#### **UFR DE MÉDECINE** ET DES PROFESSIONS PARAMÉDICALES Université Clermont Auvergne

# DIPLOME UNIVERSITAIRE PHYSIOPATHOLOGIE DES ADAPTATIONS MUSCULAIRES DANS LES MALADIES CHRONIQUES (UNE ANNÉE)

# RESPONSABLES PEDAGOGIQUES :

**Pr Frédéric COSTES (PU-PH)** - CHU Clermont-Ferrand - Service Médecine du sport et explorations fonctionnelles E-Mail : fcostes@chu-clermontferrand.fr **Pr Ruddy RICHARD (PU-PH)** - CHU Clermont-Ferrand - CRNH Auvergne E-Mail : rrichard@chu-clermontferrand.fr

# PUBLICS CONCERNES :

**Formation initiale :** Étudiants en sciences médicales, en activités physiques adaptées ou en biologie (DFASM3 validé ou Master 2 validé)

**Reprise d'étude et Formation continue** : Masso-kinésithérapeutes, Infirmiers, Ergothérapeutes, Médecins, Pharmaciens, Enseignants activités physiques adaptées (DFASM3 validé ou DFASP2 validé ou titulaire d'un Master 2)

**Formation attestante :** Autres professionnels de santé et des activités physiques adaptées : entretien préalable avec les responsables de l'enseignement. Ces publics ne seront pas soumis à l'examen terminal et recevront une attestation de formation.

# OBJECTIFS PEDAGOGIQUES :

Comprendre les adaptations musculaires dans les maladies chroniques, en rappelant les bases physiologiques des adaptations du muscle squelettique, tant sur le plan histologique, cellulaire que biomécanique.

A la fin de la formation, les compétences à maîtriser sont :

- La physiologie musculaire en rapport avec l'activité physique
- Les adaptations du muscle squelettique avec l'inactivité et le réentraînement
- Les facteurs de contrôle de l'anabolisme musculaire
- Les déterminants communs des atteintes musculaires dans les maladies chroniques
- L'évaluation de la fonction musculaire
- La mise en œuvre d'un programme de réentraînement à l'exercice

#### PROGRAMME: 94 HEURES

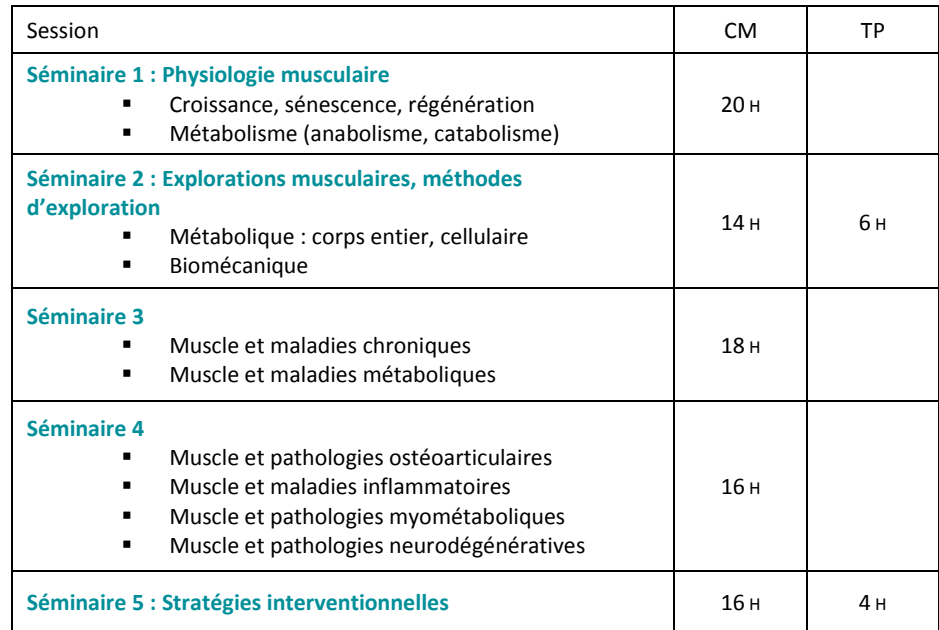

# CALENDRIER DE LA FORMATION :

- Les enseignements se déroulent sous forme de 5 séminaires :
	- o Du 12 au 14 décembre 2019
	- o Du 23 au 25 janvier 2020
	- o Du 13 au 14 février 2020
	- o Du 2 au 3 avril 2020
	- o Du 14 au 16 mai 2020
	- Examen : juin 2020

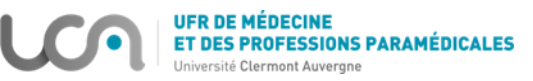

# CONDITIONS DE VALIDATION ET DE DELIVRANCE DU DIPLÔME :

- Présence obligatoire aux sessions d'enseignements
- Examen écrit de 2 heures (obtention d'une note égale ou supérieure à 10/20).

# RENSEIGNEMENTS ET CANDIDATURES : 16 INSCRITS MINIMUM, 20 INSCRITS MAXIMUM

**Renseignements :**  04-73-17-80-25 E-Mail [: umfcs.medpha@uca.fr](mailto:umfcs.medpha@uca.fr) **Candidatures** : Merci de télécharger le dossier de candidature en suivant le lien suivant :

[https://medecine.uca.fr/medias/fichier/dossier-](https://medecine.uca.fr/medias/fichier/dossier-candidature-type-du-2019-2020_1553586224033-pdf?ID_FICHE=14559&INLINE=FALSE)candidature

- *Toute candidature doit faire l'objet d'un dossier remis auprès de l'U.M.F.C.S.*
- *En cas de validation pédagogique de votre candidature, l'U.M.F.C.S. vous fera parvenir un dossier d'inscription*
- *En cas d'effectif insuffisant, la formation sera reportée à la rentrée universitaire suivante*

# COUT DE LA FORMATION 2019/2020 (PREVISIONNEL SOUS RESERVE DE VALIDATION):

**Formation initiale** *(Etudiants)* **:** 650 €

**Reprise d'Etudes** *(Financement à titre individuel – Sans conventionnement)* **:** 650 €

**Formation continue** *(Prise en charge – Donne lieu à une convention de formation professionnelle)* **:** 1 450 €